# Your Digital Passport to the World of Tech

**Internet Safety & Security Tips** 

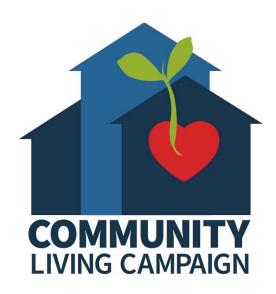

# **Session IV:**

### **Malware & Computer Viruses**

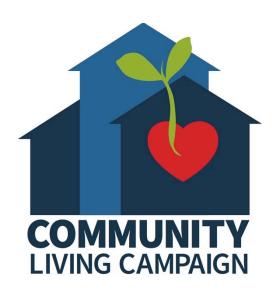

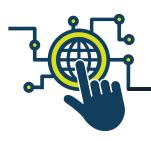

### **Breakdown of Sessions**

- Session 1: Email & Password Tips
- Session 2: Wi-Fi Networks & Your Personal Info
- Session 3: Backing Up Your Information
- Session 4: Malware & Computer Viruses
- Session 5: Fake or Misleading Information on the Internet

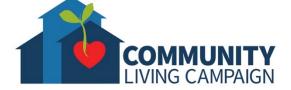

### **Download Class Materials**

Go to <a href="https://sfcommunityliving.org/learn-skills/computer-training/">https://sfcommunityliving.org/learn-skills/computer-training/</a>, look through our Tech Help Desk class schedules for all online classes hosted by Community Living Campaign.

 Here you can also download printable copies of the class materials used for today's lesson & all other planned lessons on CLC's Tech schedule.

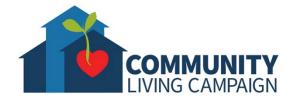

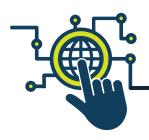

# **Today's Goals**

- What is Malware?
- What is Adware?
- How to Protect Against Malware?
- What is a Computer Virus?
- How to Protect Against Viruses?
- Find Help & Keep Learning

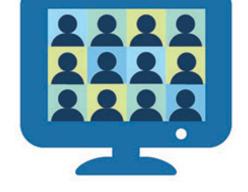

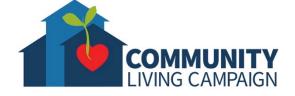

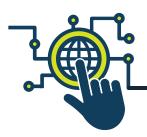

### **Beware of Malware**

- "Malicious Software" is an umbrella term that describes any malicious program or code that is harmful to systems.
- It seeks to invade a system by taking partial control over the device's operations.
- Although malware cannot damage the physical hardware of systems or network equipment, it can steal, encrypt, or delete your data, alter or hijack core computer functions, and spy on your activity without your knowledge or permission.

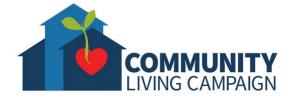

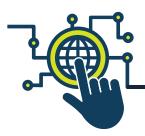

### **Beware of Adware**

- "Advertisement Software" is unwanted software designed to throw advertisements up on your screen, most often within a web browser.
- Typically, it either disguises itself as legitimate or piggybacks on a legitimate program to trick you into installing adware on your computer, tablet, or mobile device without your knowledge or permission.
- Legitimate companies and programs purposefully sign up with the adware vendors for the revenue generated by the resulting advertisements.
- While adware is more of a nuisance than a threat to your cybersecurity, adware authors sell your browsing information to third parties, using it to target you with more advertisements customized to your viewing habits.

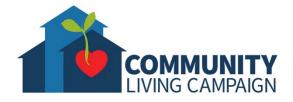

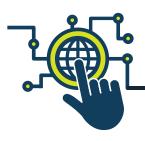

# **Beware Trusting Pop-Ups**

- Learn the difference in appearance between a "notification" and a "pop-up" on your device.
- Do not click on links within pop-ups, immediately close pop-up windows.
- Only perform downloads and software updates from known sources.
- Only trust claims of viruses or issues from known sources.
- Never submit personal information to an unknown source.
- An influx of pop-ups could be a symptom of malware building up in your device; download a trusted antivirus software for routine maintenance.

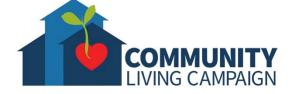

Malwarebytes Free 4.3.0

### **Protect Against Malware**

To protect against malware you can download a free anti-malware software like "Malwarebytes." Once you have the software downloaded, you can run scans in your device & delete (quarantine) anything the scan discovers. "Malwarebytes," and any software like it, will have a free & paid version, but the average user doesn't need the feature in the paid versions.

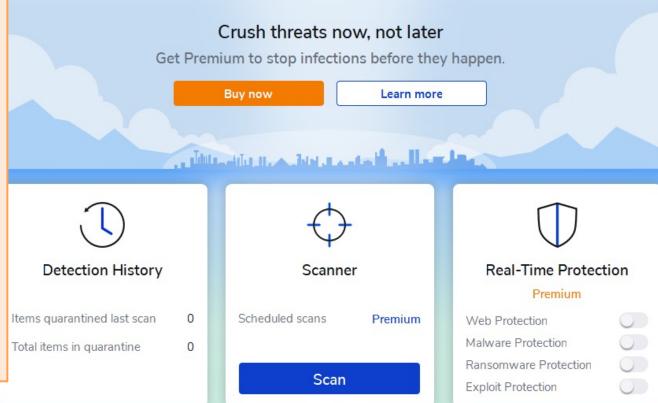

Activate license

×

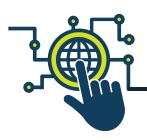

### **Beware Computer Viruses**

- A digital "Virus" is an unwanted software that takes control over your device or steals your personal information (usually on computers).
- "Virus" software will disguises itself as something else in order to trick you into downloading it willingly, so ONLY download things from trusted sources.
- Although a "Virus" can take a lot from you, it cannot break or damage your device physically. You can always complete erase a device with a "Virus" and set it up as new or restore it from a backup that was created before the "Virus" arrived.

# **Protect Against Viruses**

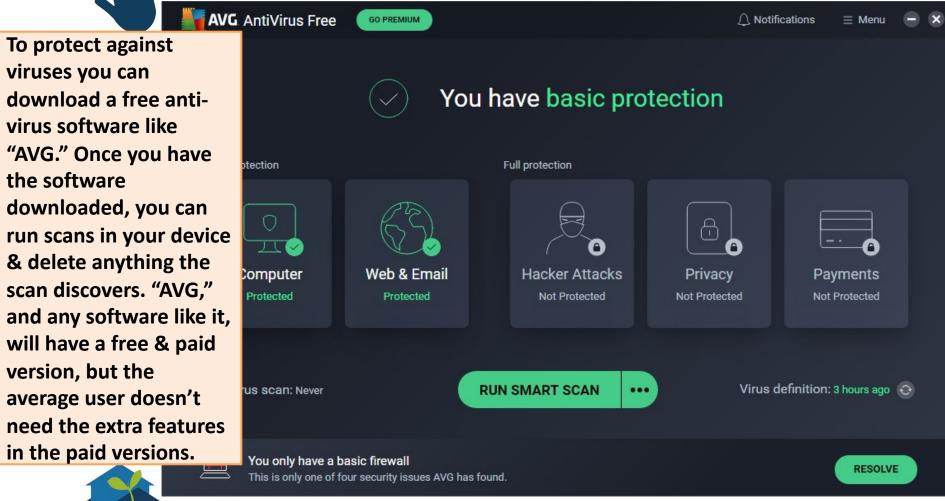

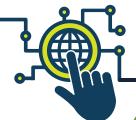

### **Other Anti-Virus Software**

- Bitdefender
- Norton
- McAfee
- Kaspersky
- Panda
- Total AV
- PC Protect
- Avast
- ScanGuard

Where to download any of the software discussed in these materials depends on the type of device you're downloading them on. In a computer, you would need to visit their respective websites. In a smartphone or tablet, you would need to visit the "store" you download aps for that device (i.e. Google Play Store for Androids & App Store for iPhones or iPads). If the app is not seen in the "store" then it may not be available for your type of device.

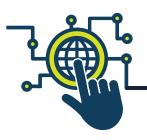

### **Know Your Resources**

- Customer Support Sites: Apple.com/support, Support.google.com/android, etc.
- Databases: IMDB.com, Library websites, government websites (.gov), etc.
- Search Engines: Google.com, Bing.com, Yahoo.com, Ask.com, etc.
- Customer/Expert Review Sites: Cnet.com, Yelp, Amazon, BestBuy, etc.
- Wiki-sites: like Wikipedia, these sites let users add/modify content.
- Blogs/Podcasts/Social Media: Facebook, Twitter, Instagram, Pinterest, Reddit, iTunes, Spotify, Stitcher, etc.

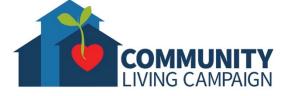

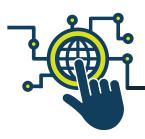

### More Resources

### Geeks on Tour Videos

www.youtube.com/playlist?list=PLxMFLNwWedPDhh-NCVihh70d2YA8YJJVG

### Senior Planet

seniorplanet.org/

### SF Tech Council's Digital Passport

https://www.sftechcouncil.org/passport/

### Internet Search

Whether you use Google, Bing, AOL, DuckDuckGo, or Ask.com; you can always do a general internet search to research something.

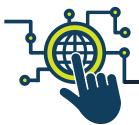

# Online Tech Classes

Apple Help Desk: Mondays 10:00am - 12:00pm

Internet Safety Help Desk: Tuesdays 10:00am – 12:00pm

Zoom Help Desk: Tuesdays 2:00pm – 3:30pm

Virtual Help Desk: Wednesdays 10:00am – 12:00pm

**Android Help Desk: Wednesdays 3:30pm – 5:30pm** 

Apple Help Desk: Thursdays 3:30pm – 5:30pm

Virtual Help Desk: Fridays 11:00am – 1:00pm

- All use the same Meeting ID: 873 8317 4373
- To join over the phone toll-free: Call 1-669-900-6833 and enter Meeting ID: 873 8317 4373 ##
- The "Virtual Help Desks" on Wednesdays & Fridays are both for general tech questions & help. The other days focus on a specific topic or type of device.

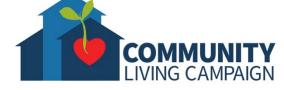

### **Download Class Materials**

Go to <a href="https://sfcommunityliving.org/learn-skills/computer-training/">https://sfcommunityliving.org/learn-skills/computer-training/</a>, look through our Tech Help Desk class schedules for all online classes hosted by Community Living Campaign.

 Here you can also download printable copies of the class materials used for today's lesson & all other planned lessons on CLC's Tech schedule.

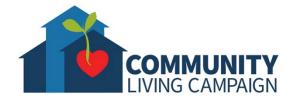